# *Arithmétique*

## *Multiples, diviseurs, décompositions en produits de facteurs premiers et utilisations*

## **§ 1. Multiples**

### **Multiples**

Par définition, si a et b sont deux nombres entiers naturels non nuls, alors a est un **multiple** de *b* s'il existe un nombre entier naturel c tel que  $a = b \cdot c$ .

Exemples: 32 est un multiple de 8, car  $32 = 4 \cdot 8$ ;

27 n'est pas un multiple de 10 car il n'existe aucun nombre entier *n* tel que  $27 = n \cdot 10$ .

Les multiples de 4 sont: 4; 8; 12; 16; 20; 24; 28; 32; 36; ...

Les multiples d'un nombre sont donc le livret associé à ce nombre.

Il existe toujours une infinité de multiples d'un nombre.

### **Multiples communs et ppmc**

Un **multiple commun** de deux ou plusieurs nombres entiers naturels est un nombre entier naturel qui est multiple de chacun d'eux.

Exemple: 72 est un multiple commun de 3, 9 et 12, car 72 est un multiple de 2, un multiple de 9 et un multiple de 12.

Le **plus petit multiple commun** de plusieurs nombres et appelé le **ppmc** de ces nombres.

Exemple: 36 est le ppmc de 3, 9 et 12, car 36 est le plus petit multiple commun de 3, 9 et 12.

Pour trouver tous les multiples communs de plusieurs nombres, il faut écrire la liste des multiples de chacun de ces nombres suffisamment longtemps pour qu'un même nombre apparaissent dans la liste de chacun. Le plus petit de ces nombres apparaissant dans chacune de ces listes est le plus petit multiple commun (ppmc). Les autres multiples communs sont alors les multiples de ce ppmc.

Exemple: les multiples de 4 sont 4, 8, 12, 16, 20, 24, 28, 32, 36, 40, 44, 48, 52, 56, ... et les multiples de 7 sont 7, 14, 21, 28, 35, 42, 49, 56, ...; ainsi les multiples communs de 4 et 7 sont 28, 56, 84, 112, 140, ... et le ppmc de 4 et 7 est 28.

### **Recherche d'un multiple commun**

Si l'on doit rechercher un quelconque multiple commun de plusieurs nombres, il suffit de multiplier ces nombres pour obtenir le résultat cherché. Ce n'est peut-être pas le plus petit multiple commun, mais c'est un multiple commun.

### **§ 2. Diviseurs**

### **Diviseurs**

Par définition, si a et b sont deux nombres entiers naturels non nuls, alors b est un **diviseur** de *a* s'il existe un nombre entier naturel c tel que  $a = b \cdot c$ .

Exemples: 7 est un diviseur de 21, car  $21 = 7 \cdot 3$ 

5 n'est pas un diviseur de 23 car il n'existe aucun nombre naturel *n* tel que  $23 = 5 \cdot n$ .

Les diviseurs de 24 sont: 1, 2, 3, 4, 6, 8, 12 et 24.

Les diviseurs d'un nombre sont toujours en nombre fini.

Pour trouver les diviseurs d'un nombre, on utilise ce que l'on appelle les critères de divisibilité, car il est plus simple de pouvoir déterminer si un nombre se divise par un autre sans avoir besoin de faire la division, plutôt que de faire une division complète.

### **Critères de divisibilité**

Un nombre entier naturel se divise par:

**2** s'il se termine par 0, 2, 4, 6 ou 8; on dit alors qu'il est pair (par exemple, 436 se divise par 2 car 436 se termine par 6);

- **3** si la somme de ses chiffres se divise par 3 (par exemple, 435 se divise par 3 car  $4+3+5 = 12$  se divise par 3);
- **4** si la nombre formé par ses deux derniers chiffres se divise par 4, notamment s'il se termine par 00 (par exemple, 436 se divise par 4 car 36 se divise par 4);
- **5** s'il se termine par 0 ou 5 (par exemple 435 se divise par 5 car il se termine par 5);
- **6** s'il se divise par 2 et par 3 (par exemple, 438 se divise par 6, puisque, se terminant par 8, il se divise par 2, et qu'il se divise par 3 puisque 4+3+8 = 15 se divise par 3);
- **9** si la somme de ses chiffres se divise par 9 (par exemple 432 se divise par 9, puisque  $4+3+2=9$  se divise par 9);
- **10** s'il se termine par 0;
- **25** s'il se termine par 00, 25, 50 ou 75;
- **50** s'il se termine par 00 ou 50;
- **100** s'il se termine par 00.

Il existe encore d'autres critères de divisibilité pour d'autres nombres, mais ils sont plus compliqués et même parfois plus difficiles à appliquer que de faire simplement la division elle-même, surtout si les nombres de sont pas trop grands.

### **Trouver les diviseurs d'un nombre**

Pour **trouver les diviseurs d'un nombre** (par exemple 72), on procède comme suit:

72 se divise par 1 et cela donne 72;

- 72 se divise par 2 et cela donne 36;
- 72 se divise par 3 et cela donne 24;
- 72 se divise par 4 et cela donne 18;
- 72 se divise par 6 et cela donne 12;
- 72 se divise par 8 et cela donne 9;

on écrit alors successivement:

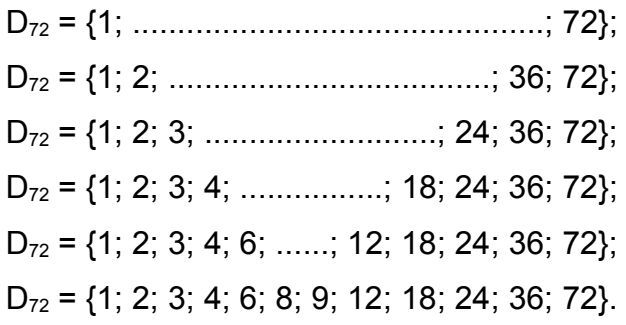

On ne va évidemment pas écrire toutes les lignes ci-dessus, mais uniquement la dernière, mais en faisant toutes les étapes mentionnées:

 $D_{72} = \{1, 2, 3, 4, 6, 8, 9, 12, 18, 24, 36, 72\}.$ 

### **Diviseurs communs et pgdc**

Un **diviseur commun** de deux ou plusieurs nombres entiers naturels est un nombre entier naturel qui est diviseur de chacun d'eux.

Exemple: 2 est un diviseur commun de 16, 24 et 40, car 2 est un diviseur de 16, un diviseur de 24 et un diviseur de 40.

Le **plus grand diviseur commun** de plusieurs nombres et appelé le **pgdc** de ces nombres.

Exemple: 8 est le pgdc de 16, 24 et 40, car 8 est le plus grand diviseur commun de 16, 24 et 40*.*

Pour trouver tous les diviseurs communs de plusieurs nombres, il faut écrire la liste des diviseurs de chacun de ces nombres. Un ou plusieurs nombres apparaissent dans chacun de ces listes. Le plus grand de ces nombres apparaissant dans chacune de ces listes est le plus grand diviseur commun (pgdc). Les autres diviseurs communs sont alors les diviseurs de ce pgdc.

### **Relation entre le ppmc et le pgdc**

Lorsqu'on multiplie le ppmc et le padc de deux nombres, on trouve le produit de ces deux nombres.

Exemple: le ppmc de 8 et 10 est 40; leur pgdc est 2; le produit du ppmc et du pgdc est 80, qui est égal au produit de 8 et 10.

On peut donc écrire:  $ppmc(a; b) \cdot pqdc(a; b) = a \cdot b$ .

### **§ 3. Décompositions en produits de facteurs premiers et utilisations**

### **Nombres premiers**

Un **nombre premier** est un nombre entier naturel qui a exactement deux diviseurs: 1 et lui-même.

Par exemple, 7, 13 et 19 sont des nombres premiers, alors que 35 et 42 ne sont pas des nombres premiers.

Voici la liste des nombres premiers inférieurs à 2000:

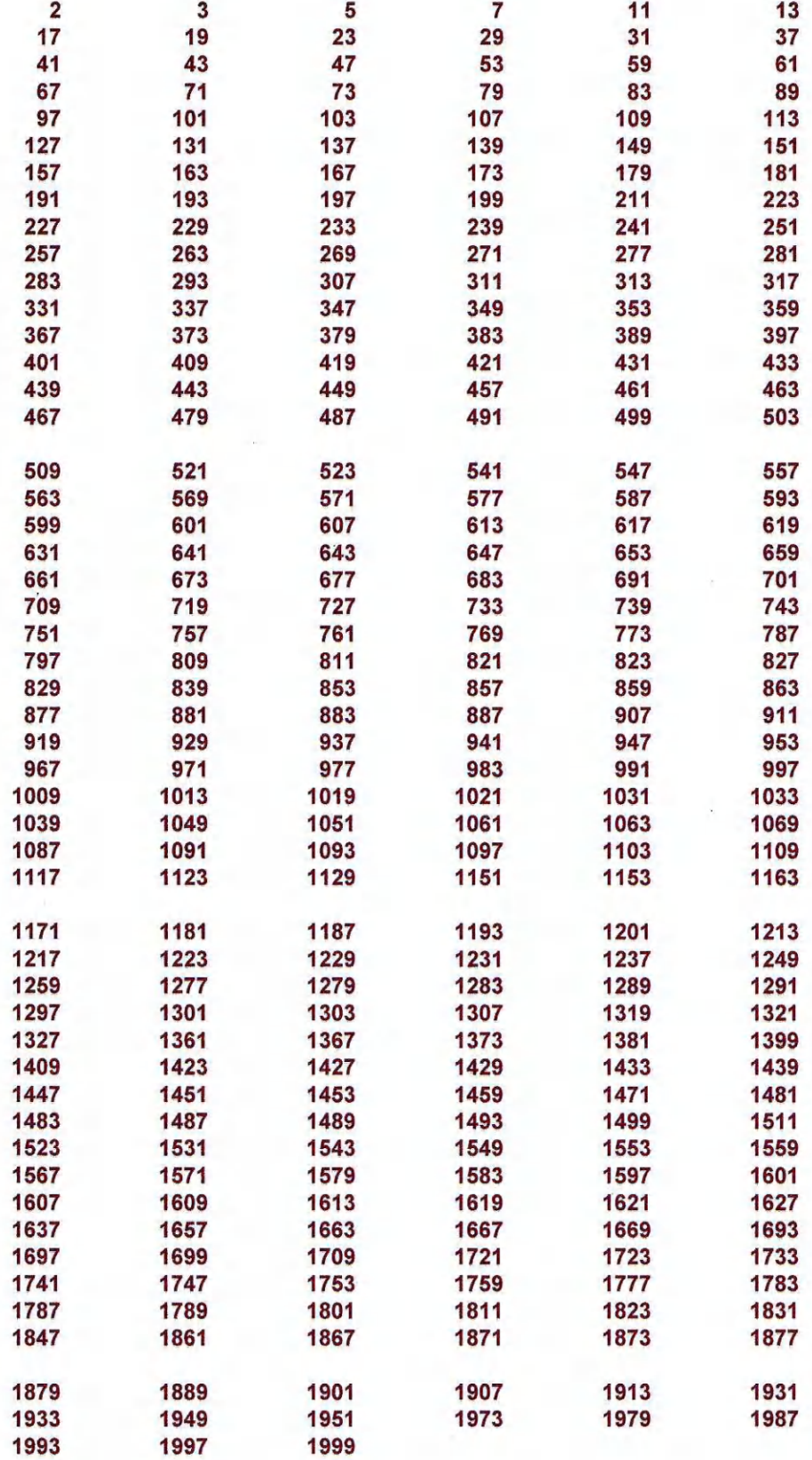

### **Nombres premiers entre eux**

Des **nombres premiers entre eux** sont des nombres entiers naturels dont le seul diviseur commun est 1 (autrement le pgdc de ces nombres est 1).

Par exemple, 9 et 16 sont premiers entre eux, de même que 7 et 15. 12 et 8 ne sont pas premiers entre eux (puisque leur pgdc vaut 4).

### **Décomposition d'un nombre en produits de facteurs premiers**

Tout nombre entier naturel peut se décomposer de manière unique en un produit de facteurs premiers. Cette décomposition s'appelle la **décomposition en produit de facteurs premiers** du nombre en question.

Exemples: on a  $24 = 2 \cdot 2 \cdot 2 \cdot 3 = 2^3 \cdot 3$ ; ainsi  $2^3 \cdot 3$  est la décomposition en produit de facteurs premiers de 24; on a  $126 = 2 \cdot 3 \cdot 3 \cdot 7 = 2 \cdot 3^2 \cdot 7$ ; ainsi  $2 \cdot 3^2 \cdot 7$  est le décomposition en produit de facteurs premiers de 126.

Pour décomposer un nombre en un produit de facteurs premiers, on peut par exemple procéder comme suit:

on obtient ainsi:

puis:

495 
$$
\begin{bmatrix} 3 \\ 3 \\ 55 \\ 55 \end{bmatrix}
$$
  $\begin{bmatrix} 3 \\ 3 \\ 5 \\ 6 \end{bmatrix}$   $\begin{bmatrix} 2 \\ 3 \\ 14 \\ 24 \\ 34 \end{bmatrix}$   $\begin{bmatrix} 2 \\ 2 \\ 3 \\ 2 \end{bmatrix}$   $\begin{bmatrix} 2 \\ 2 \\ 3 \end{bmatrix}$   $\begin{bmatrix} 2 \\ 2 \\ 3 \end{bmatrix}$ 

Ainsi, on a obtenu la décomposition en produit de facteurs premiers de 495:  $495 = 3^2 \cdot 5 \cdot 11$ .

Autres exemples:

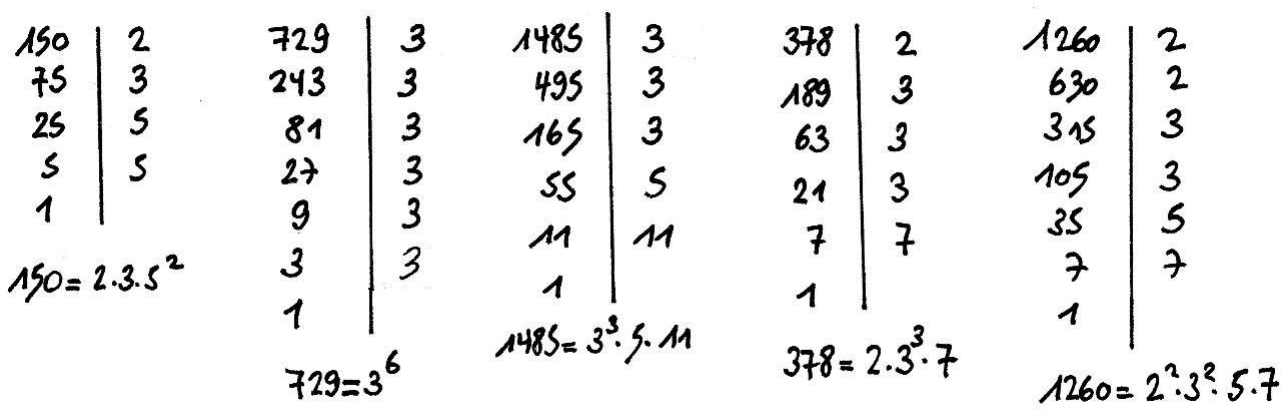

### **Utilisation des décompositions dans le calcul de ppmc**

### **1ère technique:**

Pour trouver le ppmc de deux nombres (par exemple 150 et 1485), on peut procéder comme suit:

- on les décompose en produits de facteurs premiers (voir ci-dessus):

$$
150 = 2 \cdot 3 \cdot 5^2 \qquad 1485 = 3^3 \cdot 5 \cdot 11
$$

- on écrit ces décompositions l'un sous l'autre en faisant apparaître tous les facteurs et tous les exposants qui figurent dans les deux décompositions (en mettant des puissances

zéro lorsque c'est nécessaire; on rappelle que n'importe quel nombre à la puissance zéro vaut 1; rajouter une multiplication par un nombre à la puissance zéro, donc par 1, ne change rien au produit):

$$
150 = 21 \cdot 31 \cdot 52 \cdot 110
$$

$$
1485 = 20 \cdot 33 \cdot 51 \cdot 111
$$

- le ppmc des deux nombres est alors le produit de chacun de ces facteurs avec la plus grande puissance apparaissant dans les décompositions:

$$
ppmc(150; 1485) = 2^1 \cdot 3^3 \cdot 5^2 \cdot 11 = 14'850.
$$

### **2ème technique:**

On peut aussi procéder de la manière suivante:

- on écrit côte à côte les décompositions des nombres en produits de facteurs premiers:

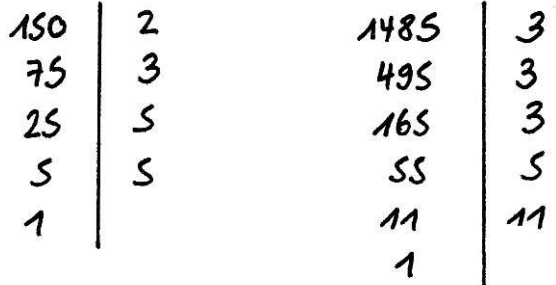

- on entoure les paires de nombres premiers qui apparaissent dans les deux décompositions (un dans chaque décomposition):

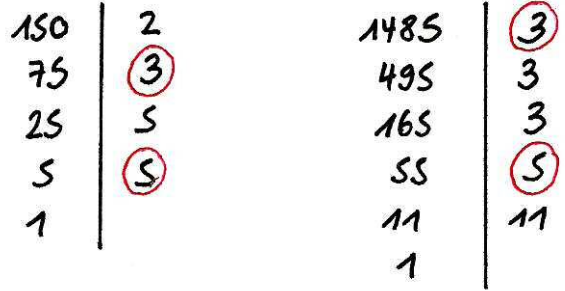

- dans chaque paire ainsi entourée, on trace un des deux nombres:

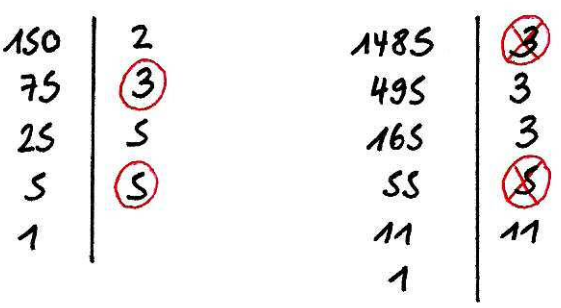

- le ppmc des deux nombres est alors le produit de tous les nombres premiers non tracés dans les deux décompositions:

*ppmc*(150; 1485) =  $2 \cdot 3 \cdot 5 \cdot 5 \cdot 3 \cdot 3 \cdot 11 = (2 \cdot 3 \cdot 5 \cdot 5) \cdot (3 \cdot 3 \cdot 11) = 150 \cdot 9 \cdot 11 =$  $=$  14 $'850$ 

### **Utilisation des décompositions dans le calcul de pgdc**

### **1ère technique:**

Pour trouver le pgdc de deux nombres (par exemple 378 et 1260), on peut procéder comme suit:

- on les décompose en produits de facteurs premiers (voir ci-dessus):

$$
378 = 2 \cdot 3^3 \cdot 7 \qquad 1260 = 2^2 \cdot 3^2 \cdot 5 \cdot 7
$$

- on écrit ces décompositions en faisant apparaître tous les facteurs et tous les exposants qui figurent dans les deux décompositions (en mettant des puissances zéro lorsque c'est nécessaire comme pour le calcul du ppmc):

$$
378 = 21 \cdot 33 \cdot 50 \cdot 71
$$
  

$$
1260 = 22 \cdot 32 \cdot 51 \cdot 71
$$

- le pgdc des deux nombres est alors le produit de chacun de ces facteurs avec la plus petite puissance apparaissant dans les décompositions:

$$
pgdc(378; 1260) = 2^1 \cdot 3^2 \cdot 5^0 \cdot 7^1 = 126.
$$

### **2ème technique:**

On peut aussi procéder de la manière suivante:

- on écrit côte à côte les décompositions des nombres en produits de facteurs premiers:

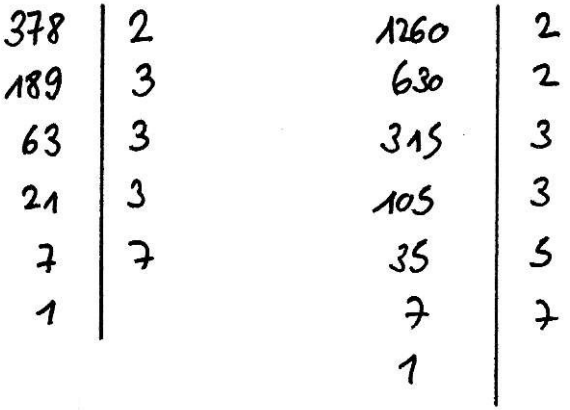

- on entoure les paires de nombres premiers qui apparaissent dans les deux décompositions (un dans chaque décomposition):

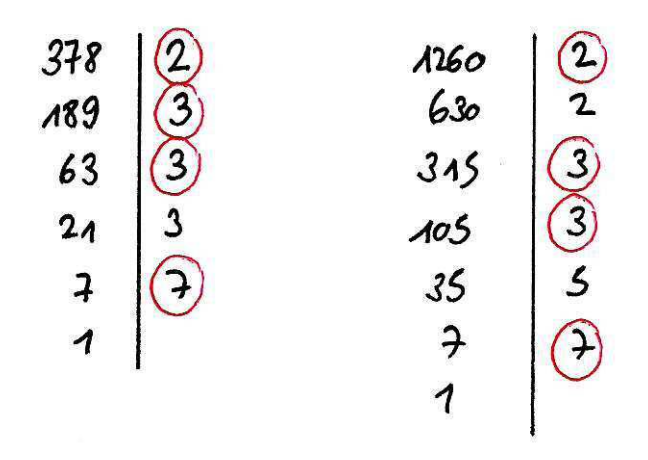

- dans chaque paire ainsi entourée, on trace un des deux nombres:

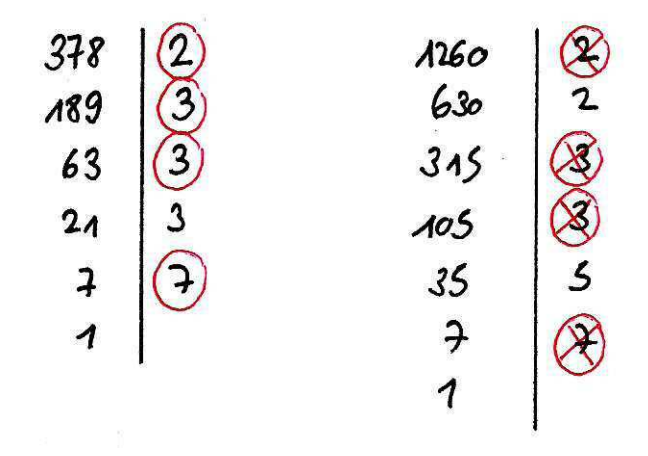

- le pgdc des deux nombres est alors le produit de tous les nombres premiers entourés non tracés dans les deux décompositions:

$$
pgdc(378; 1560) = 2 \cdot 3 \cdot 3 \cdot 7 = 126
$$

### **Remarques:**

Dans les 2èmes techniques décrites ci-dessous pour le calcul du ppmc et du pgdc, la différence dans les procédures se situent dans les nombres à multiplier à la fin:

- pour le ppmc, on multiplie tous les nombres premiers non tracés;

- pour le pgdc, on multiplie tous les nombres premiers entourés non tracés.

De plus, si, dans le calcul du pgdc, il n'y a aucun nombre premier entouré non tracé, alors cela signifie que le pgdc des nombres en question vaut 1.

### **Utilisation des décompositions dans la simplification de fractions**

Lorsqu'on doit simplifier une fraction (par exemple  $\frac{72}{45}$ ), on peut utiliser les décompositions en produits de facteurs premiers:

- on cherche les décompositions de 72 et 45:  $72 = 2^3 \cdot 3^2$  et  $45 = 3^2 \cdot 5$ :

- on a alors  $\frac{72}{45} = \frac{2^3 \cdot 3^2}{3^2 \cdot 5} = \frac{2^3}{5} = \frac{8}{5}$  par simplification par  $3^2$ .

### **Utilisation des décompositions dans le calcul avec des fractions**

Lorsqu'on doit faire des calculs avec des fractions, il est parfois utile d'utiliser les décompositions en produits de facteurs premiers:

- on doit calculer  $\frac{72}{49} \cdot \frac{56}{81}$ ;

- les décompositions des nombres concernés sont:  $72 = 2^3 \cdot 3^2$ ,  $56 = 2^3 \cdot 7$ ,  $49 = 7^2$  et  $81 = 3^4$ ;

- on a alors  $\frac{72}{49} \cdot \frac{56}{81} = \frac{72.56}{49.81} = \frac{2^3 \cdot 3^2 \cdot 2^3 \cdot 7}{7^2 \cdot 3^4} = \frac{2^6 \cdot 3^2 \cdot 7}{3^4 \cdot 7^2} = \frac{2^6}{3^2 \cdot 7} = \frac{2^6}{63}.$ 

### **Utilisation des décompositions dans l'extraction ou la simplification de racines**

Lorsqu'on cherche à trouver le résultat exacte de la racine carrée d'un nombre ou à simplifier la racine d'un nombre, on peut procéder comme suit:

**1er exemple:** calculer  $\sqrt{729}$ :

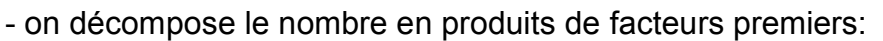

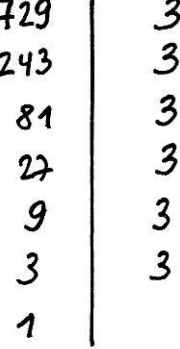

### **Cours de mathématiques Arithmétique Entre de la cours de mathématique de la cours de mathématique de la cours de la cours de la cours de la cours de la cours de la cours de la cours de la cours de la cours de la cours de**

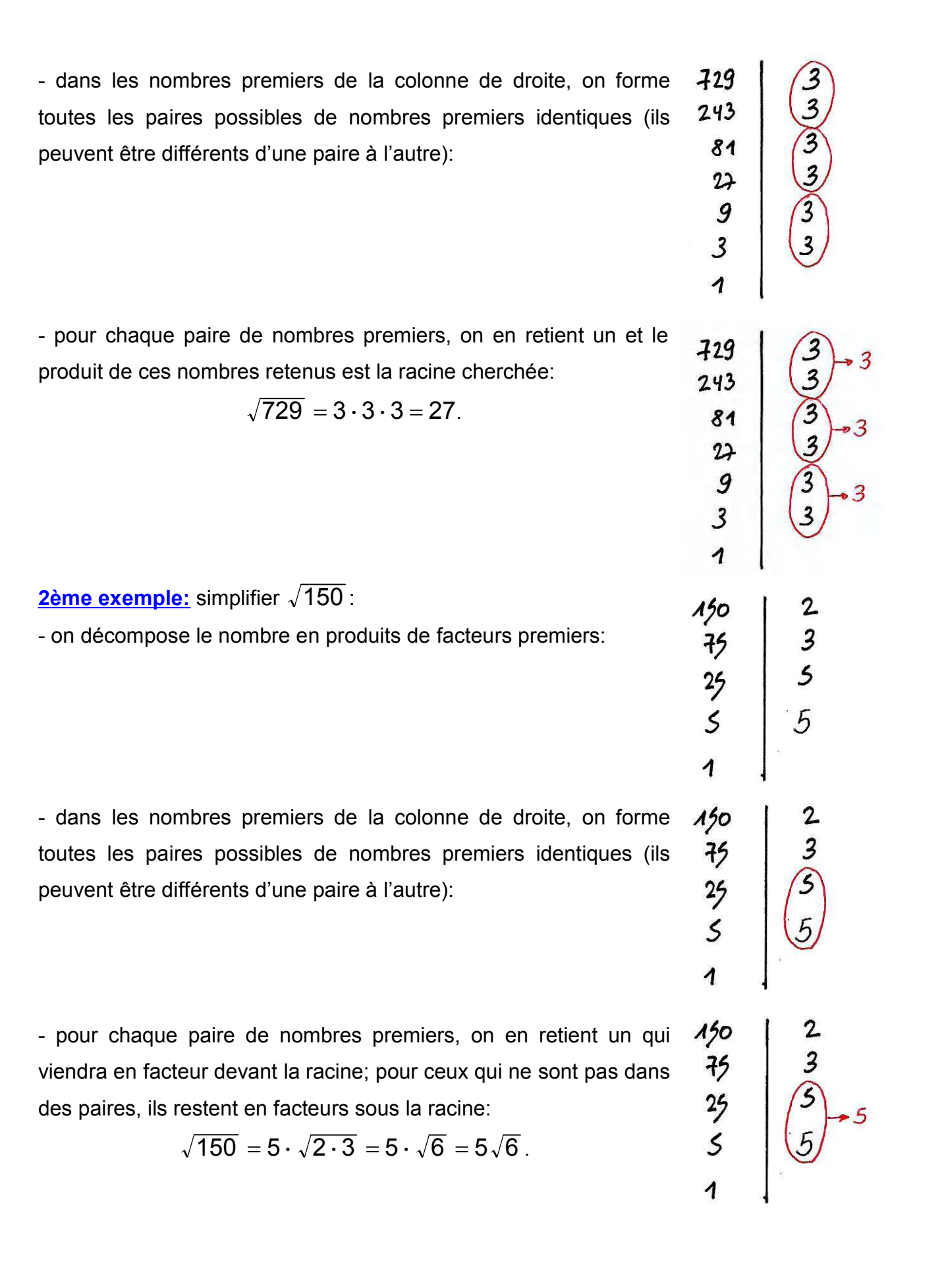

### **3ème exemple:** simplifier  $\sqrt[3]{378}$ :

on procède comme dans le 2ème exemple, si ce n'est que, au lieu de former des paires de nombres premiers, on forme des triplets (trois nombres premiers identiques); le reste de la démarche est identique:

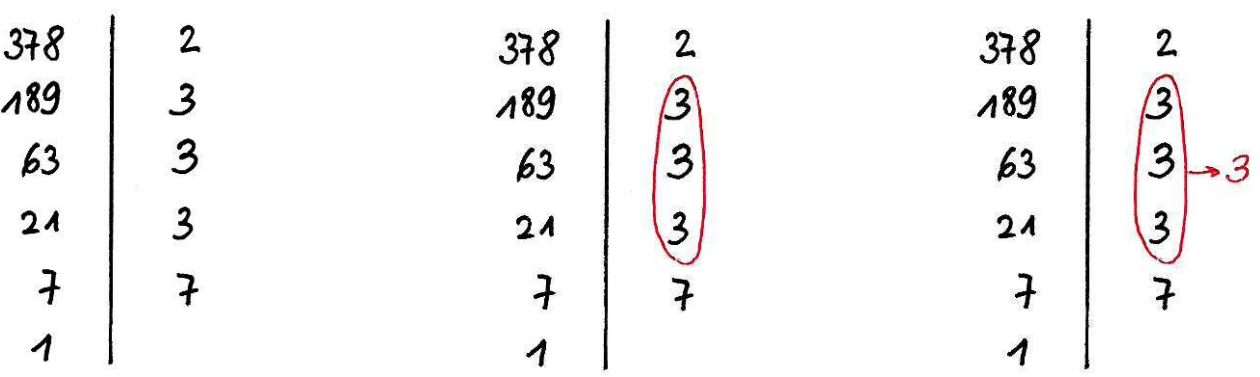

on obtient:  $\sqrt[3]{378} = 3 \cdot \sqrt[3]{2 \cdot 7} = 3 \cdot \sqrt[3]{14} = 3\sqrt[3]{14}$ .